МИНОБРНАУКИ РОССИИ Кумертауский филиал федерального государственного бюджетного образовательного учреждения высшего образования «Оренбургский государственный университет» (Кумертауский филиал ОГУ)

УТВЕРЖДАЮ: Зам.директора по УМиНР *Др-* Л.Ю. Полякова  $20\nless T$ .  $\sqrt{251}$ 

#### ФОНД **ОЦЕНОЧНЫХ СРЕДСТВ** ПО МЕЖДИСЦИПЛИНАРНОМУ КУРСУ МДК 02.02 ТЕХНИЧЕСКОЕ СОПРОВОЖДЕНИЕ ИНТЕГРИРОВАННЫХ СИСТЕМ

профессионального модуля ПМ.02 Сопровождение и схемотехническое обслуживание интеллектуальных интегрированных систем

Специальность 09.02.08 Интеллектуальные интегрированные системы

Кумертау 2024г.

Фонд оценочных средств по междисциплинарному курсу МДК 02.02 Техническое сопровождение интегрированных систем разработан на основе рабочей программы профессионального модуля ПМ.02 Сопровождение и схемотехническое обслуживание интеллектуальных интегрированных систем по специальности 09.02.08 Интеллектуальные интегрированные системы.

Организация-разработчик: Кумертауский филиал ФГБОУ ВО «Оренбургский государственный университет»

Разработчик: С.М Власова, преподаватель

Рассмотрено и одобрено на заседании ПЦК «Общепрофессиональных **ЛИСПИПЛИН>>** 

Протокол № 1 от «  $\alpha$  » 12 2023г.

Председатель ПЦК

И.С Тараскина

# **ПАСПОРТ**

# **фонда оценочных средств междисциплинарного курса МДК 02.02 Техническое сопровождение интегрированных систем**

В результате освоения междисциплинарного курса в рамках освоения профессионального модуля ПМ.02 Техническое сопровождение интегрированных систем в составе проектной документации должен:

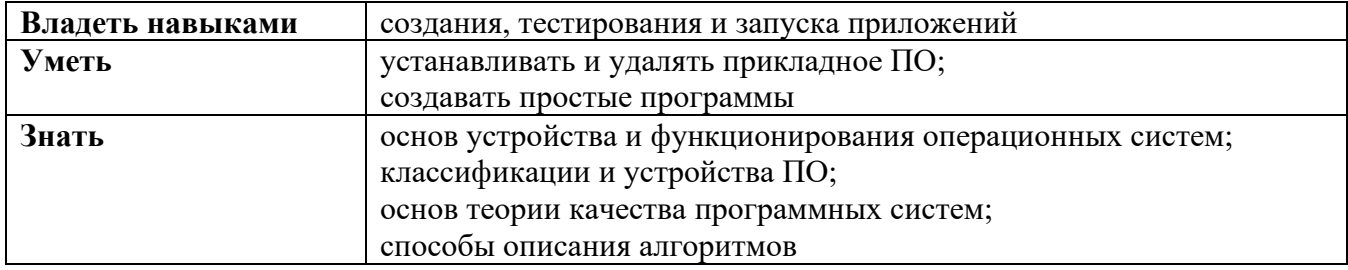

В результате изучения профессионального модуля студент должен освоить основной вид деятельности *Разработка отдельных архитектурных, в том числе объемных и планировочных, решений в составе проектной документации* и соответствующие ему общие и профессиональные компетенции:

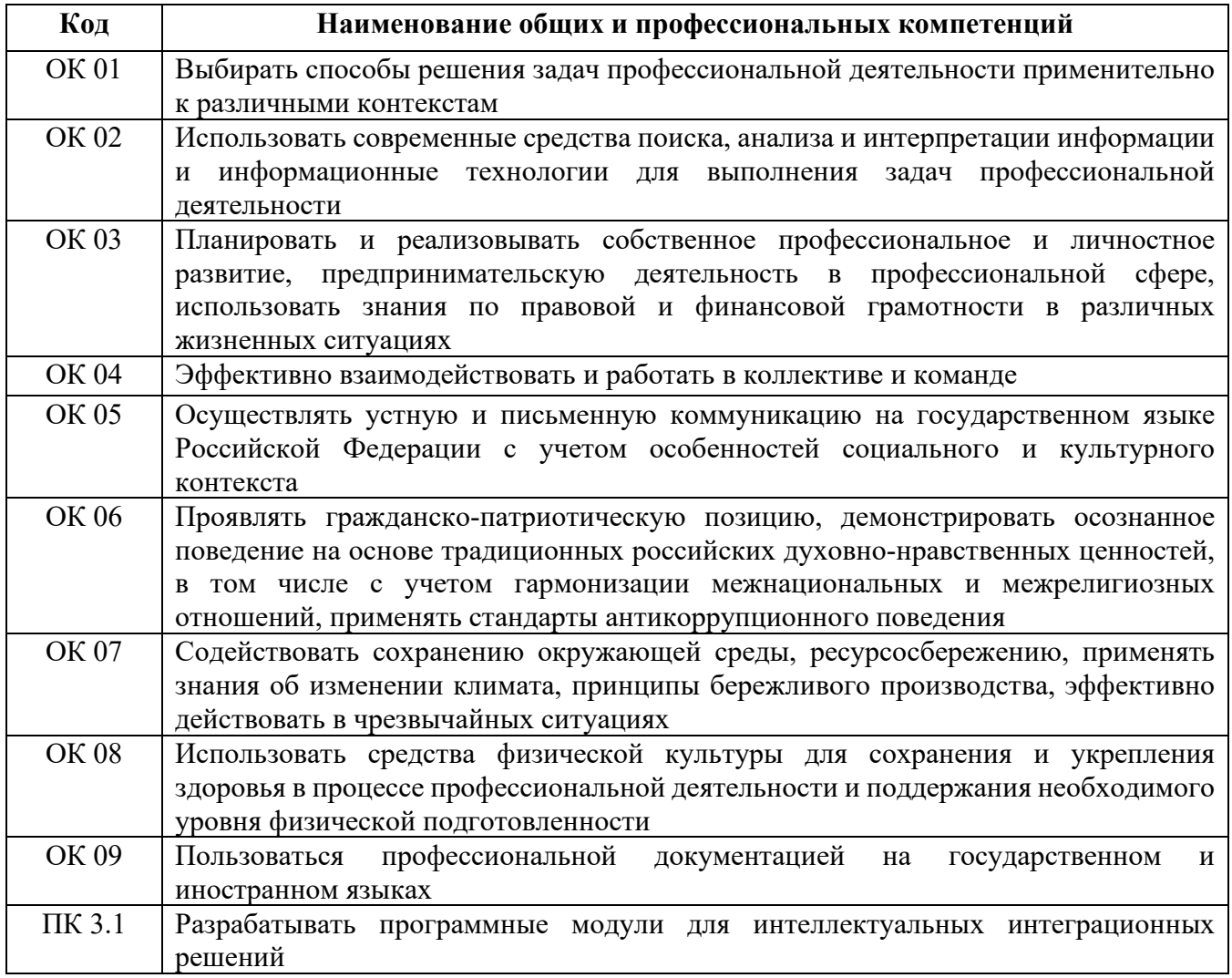

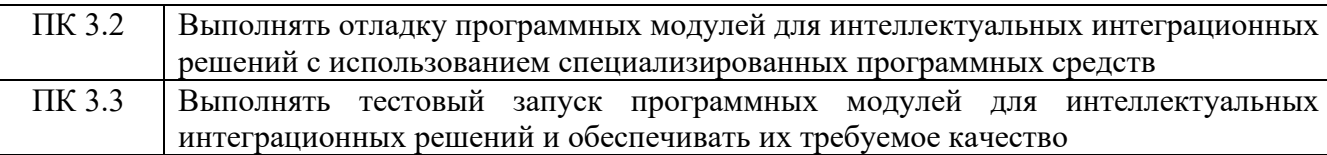

# **Перечень оценочных средств по разделам (темам) междисциплинарного курса**

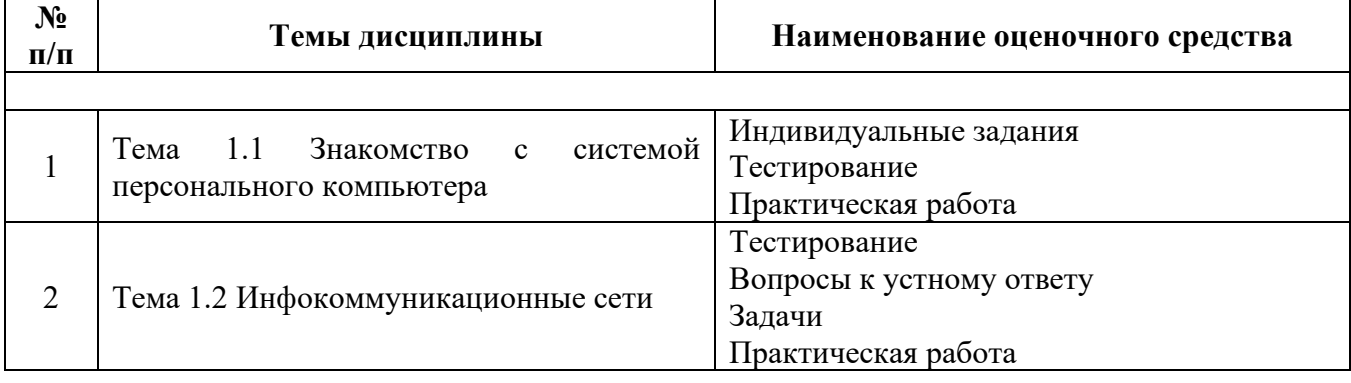

# КОНТРОЛЬНО-ОЦЕНОЧНЫЕ СРЕДСТВА

## ТЕМА 1.1 ЗНАКОМСТВО С СИСТЕМОЙ ПЕРСОНАЛЬНОГО **КОМПЬЮТЕРА**

## Тестирование

- 1. Компьютер это:
	- 1) устройство для работы с текстами;
	- 2) электронное устройство для обработки чисел;
	- 3) устройство для хранения информации любого вида;
	- 4) многофункциональное техническое устройство для работы с информацией;
	- 5) устройство для обработки аналоговых сигналов.
- 2. Компьютер дублирует основные информационные функции ...
	- $1)$ социальных систем;
	- $(2)$ ЖИВОТНОГО;
	- $3)$ человека;
	- технических систем;  $4)$
	- любых биологических систем. 5)
- $\mathcal{E}$ Какое устройство компьютера моделирует мышление человека?
	- оперативная память; 1)
	- $(2)$ процессор:
	- внешние носители информации;  $3)$
	- 4) регистры процессора;
	- $5)$ дисковод.
- $4.$ Устройство ввода предназначено для...
	- $1)$ передачи информации от человека машине;
	- $(2)$ обработки вводимых данных;
	- реализации алгоритмов обработки, накопления и передачи информации.  $3)$
- $5.$ Устройством вывода является...
	- $1)$ клавиатура;
	- $(2)$ монитор;
	- $3)$ сканер:
	- $4)$ дискета.
- $6<sup>1</sup>$ Манипулятор "мышь " - это устройство...
	- сканирования информации;  $1)$
	- $(2)$ вывода:
	- $3)$ считывания информации;
	- ввода.  $4)$
- Устройством ввода является... 7.
	- $1)$ принтер:
	- $(2)$ дисплей;
	- $3)$ клавиатура.
- 8. Устройство вывода предназначено для
	- обучения, игры, расчетов и накопления информации;  $1)$
	- $(2)$ программного управления работой вычислительной машины;
	- $3)$ передачи информации от машины человеку.
- 9. При выключении компьютера вся информация стирается...
- $1)$ в оперативной памяти;
- $(2)$ на гибком лиске:
- $3)$ на жестком диске;
- $4)$ на CD-ROM диске.
- $10<sub>1</sub>$ Оперативная память служит для...
	- обработки информации:  $\left( \frac{1}{2} \right)$
	- обработки одной программы в заданный момент времени; 2)
	- $3)$ запуска программ;
	- хранения информации. 4)
- $11.$ Внешняя память служит для ...
	- хранения информации внутри ЭВМ;  $\left( \right)$
	- $(2)$ хранения оперативной, часто изменяющейся информации в процессе решения задачи;
	- обработки информации в данный момент времени;  $3)$
	- долговременного хранения информации независимо от того, работает ЭВМ 4) или нет.
- $12.$ Адресуемость оперативной памяти означает:
	- $1)$ дискретность структурных единиц памяти;
	- 2) энергозависимость оперативной памяти;
	- $3)$ возможность произвольного доступа к каждой единице памяти;
	- наличие номера у каждого байта оперативной памяти;  $4)$

#### Индивидуальные задания по теме

Задание 1. Необходимо создать виртуальную машину, используя VirtualBox. Установить и запустить гостевую ОС Linux (дистрибутив Ubuntu). В качестве имени пользователя использовать свою фамилию, пароль - ваше имя. Дополнительно реализовать задание по варианту.

1. Используя файлов **Nautilus** Проводник создать  $\overline{B}$ каталоге/home/имяпользователя/ папку с названием предмета, гле будут содержаться отчеты по лабораторным работам. Также научиться производить основные операции над файлами, включая создание, копирование, переименование файлов и удаление. Отсортировать файлы по имени.

2. Используя проводник файлов Nautilus создать вкаталоге /home/имя пользователя/ папку для хранения изображений. Также научиться производить основные операции над файлами, включая копирование, переименование файлов и удаление. Отсортировать файлы по размеру.

3. Используя файлов **Nautilus** Проводник создать  $\overline{B}$ каталоге/home/имяпользователя/ папку для хранения аудио- видео файлов. Также научиться производить основные операции над файлами , включая копирование , переименование файлов и удаление. Отсортировать файлы по типу.

4. Запустить веб-браузер. Составить описание его основных функций. Открыть несколько вкладок. Узнать версию браузера.

5. ИзучитьтекстовыйпроцессорLibreOfficeWriter.Произвестисравнительныйа нализсаналогичным Mcrosoft Wordдля Windows. Создать простейший текстовый докум ент.Сохранить ломашней лиректории пользователя/home/имя локумент  $\mathbf{B}$ 

пользователя/.

- 6. Изучить текстовый процессор LibreOfficeWriter.Создать простейший текстовый документ, содержащий таблицы. Сохранить документ в домашней директории пользователя /home/имяпользователя/.
- 7. ИзучитьтекстовыйпроцессорLibreOfficeWriter.Создатьпростейшийтекстовый документ и экспортировать его в PDF. Сохранить документ в домашней директории пользователя /home/имяпользователя/.

## **ТЕМА 1.2 ИНФОКОММУНИКАЦИОННЫЕ СЕТИ**

#### **Задачи**

1. Данные объемом 16 Мбайт поступают на компьютер по линии со скоростью передачи данных

32 Мбит/сек. После получения 4 Мбайт компьютер начинает одновременно передавать эти данные по другой линии связи со скоростью 4 Мбит/сек. Сколько секунд пройдет от начала приема данных по высокоскоростному каналу до полной передачи их по низкоскоростному каналу?

2. У Оли есть доступ к сети Интернет по высокоскоростному одностороннему радиоканалу, обеспечивающему скорость получения информации 2 $^{21}$  бит в секунду. У Маши нет скоростного доступа в Интернет, но есть возможность получать информацию от Оли по низкоскоростному телефонному каналу со средней скоростью 2<sup>13</sup> бит в секунду. Маша договорилась с Олей, что та будет скачивать для нее данные объемом 8 Мбайт по высокоскоростному каналу и ретранслировать их Маше по низкоскоростному каналу. Компьютер Оли может начать ретрансляцию данных не раньше, чем им будет получен 1 Мбайт этих данных. Сколько Кбайт успеет скачать Маша к моменту окончания скачивания информации Олей?

3. Книга, состоящая из 1360 страниц, занимает 40 Мбайт. Часть страниц книги является цветными изображениями в формате 320 $\square$ 640 точек. На одной странице книги с текстом размещается 1024 символа. Символы закодированы кодировкой ASCII. Количество страниц с текстом на 560

больше количества страниц с изображениями. Сколько цветов используется в палитреизображений?

## **Тестирование**

1. Какой российский ГОСТ используется при монтаже СКС?

- а) ГОСТ Р 53246-2008
- б) ГОСТ Р 55949-2014
- в) ГОСТ Р 56003-2014
- г) ГОСТ Р 53255-2015

2. Каким символом обозначают электронный почтовый адрес?

- а) \$
- б) @
- $\mathbf{B}$ )  $\&$
- г) www

3. Любой узел сети Интернет, предоставляющий свои ресурсы в общее пользование и обрабатывающий запросы пользователей является.......?

- а) сервером локальной сети
- б) программным сервером сети
- в) транзитным узлом сети
- г) физическим сервером сети Интернет

4. Какая из приведенных ниже компьютерных сетей была первой глобальной компьютерной сетью с коммутацией пакетов

- a) Internet
- $6$ ) Fido
- B) ARPAnet
- $\Gamma$ ) Ethernet

5. Основное достоинство топологии «звезда»

- а) высокая надежность
- б) легкость модификации
- в) централизованное управление
- г) нет правильного ответа

6. Какой из уровней моделей OSI устанавливает стандартные способы представления данных

- а) сеансовый
- б) физический
- в) уровень представления
- г) прикладной

7. Какой метод доступа используется в технологии Gigabit Ethernet

- а) маркерный метод
- б) метод CSMA/CD
- B) CSMA/CA
- г) приоритетный доступ по требованию
- 8. Какой вид кабеля представлен на рисунке
- а) коаксиальный кабель
- б) экранированная витая пара
	- в) оптоволокно
	- г) неэкранированная витая пара

9. Из каких трех базовых наборов протоколов состоит стек протоколов ТСР/IР

- a) IP, TCP, UDP
- 6) FTP, Telnet, IP
- в) IP, IPX, SPX
- г) DNS, Telnet, IP
- 10. Какова длина кабельного сегмента в сетях Ethernet 10 BASE-5
	- а) до 185 метров
	- б) до 300 метров
	- в) до 500 метров
	- г) до 100 метров

11. По какому протоколу происходит взаимодействие между пользователем и вебсервером:

a) TCP

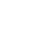

8

- б) FTP
- в) HTTP
- г) UDP
- 12. Электронная почта появилась и начала использоваться в:
	- а) 1974 году
	- б) 1965 году
	- в) 1890 году
	- г) 1985 год
- 13. Сеть ARPAnet появилась в:
	- а) 1983 году
	- б) 1969 году
	- в) 1972 году
	- г) 1980 год

14. Основное достоинство топологии «кольцо»:

- а) равный доступ узлов к среде передачи
- б) активный характер
- в) возможность создания сетей на больших расстояниях
- г) нет правильного ответа

15. На каком уровне модели OSI происходит разбиение передаваемых данных на пакеты

- а) сеансовый
- б) транспортный
- в) сетевой
- г) представления

16. Наиболее частым используемым методом доступа локально-вычислительных сетей, является:

- а) метод CSMA/CD
- б) маркерный метод доступа
- в) метод CSMA/СA
- г) приоритетный доступ по требованию

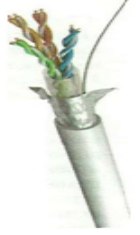

- 17. Какой вид кабеля представлен на рисунке
	- а) коаксиальный кабель
	- б) витая пара
	- в) оптоволокно
	- г) телефонный кабель
- 18. Протокол TCP является сетевым протоколом
	- а) сетевого уровня
	- б) прикладного уровня
	- в) транспортного уровня
	- г) физического уровня
- 19. Какова скорость передачи данных в сетях FAST Ethernet
	- а) до 10 Мбит/сек
	- б) до 100 Мбит/сек
	- в) до 1 Гбит/сек

г) до 10 Гбит/сек

20. К какой группе сервисов относится E-mail :

a) индивидуальный- интерактивный

- б) индивидуальный- не интерактивный
- в) коллективный- интерактивный
- г) коллективный- не интерактивный

21. Какой протокол отвечает за надежную доставку электронных почтовых сообщений от одного почтового сервера к другому:

- а) FTP
- б) SMTP
- в) IMAP4
- г) IP6

22 Технология (сервис) обеспечивающая текстовую, голосовую и видеосвязь через Интернет между компьютерами (IP-телефония),

- а) E-mail
- б) LTE
- в) Skype
- г) Whats UP

23. Какая из приведенных технологий обеспечивает высокоскоростную беспроводную передачу данных на больших расстояниях:

- а) Wi-Fi
- б) ИК
- в) Wi-Max
- г) Bluetooth

24.Какая из ниже перечисленных компаний разработала и внедрила технологию Ethernet

- а) Xerox
- б) IBM
- в) Apple
- г) 3Com

#### **Устный опрос по теме**

- 1. Компьютерные вирусы. Сетевые вирусы.
- 2. Антивирусные программы.
- 3. Сервисы сети Internet.WWW,электронная почта,IRC.
- 4. Сервисы сети Internet.Telnet,Usenet,ICQ.
- 5. Виды подключения к Интернет.
- 6. Браузер. Возможности и настройки обозревателя.
- 7. Возможности программы NetMeeting.
- 8. Терминология HTML.Методика использования. Основные конструкции.
- 9. Использование различных приложений для создания веб-страниц.
- 10. Поисковые системы. Виды и возможности.
- 11. Этапы разработки сайтов.
- **12.** Сетевые операционные системы.

# **ОЦЕНКА УЧЕБНОЙ ДЕЯТЕЛЬНОСТИ СТУДЕНТА**

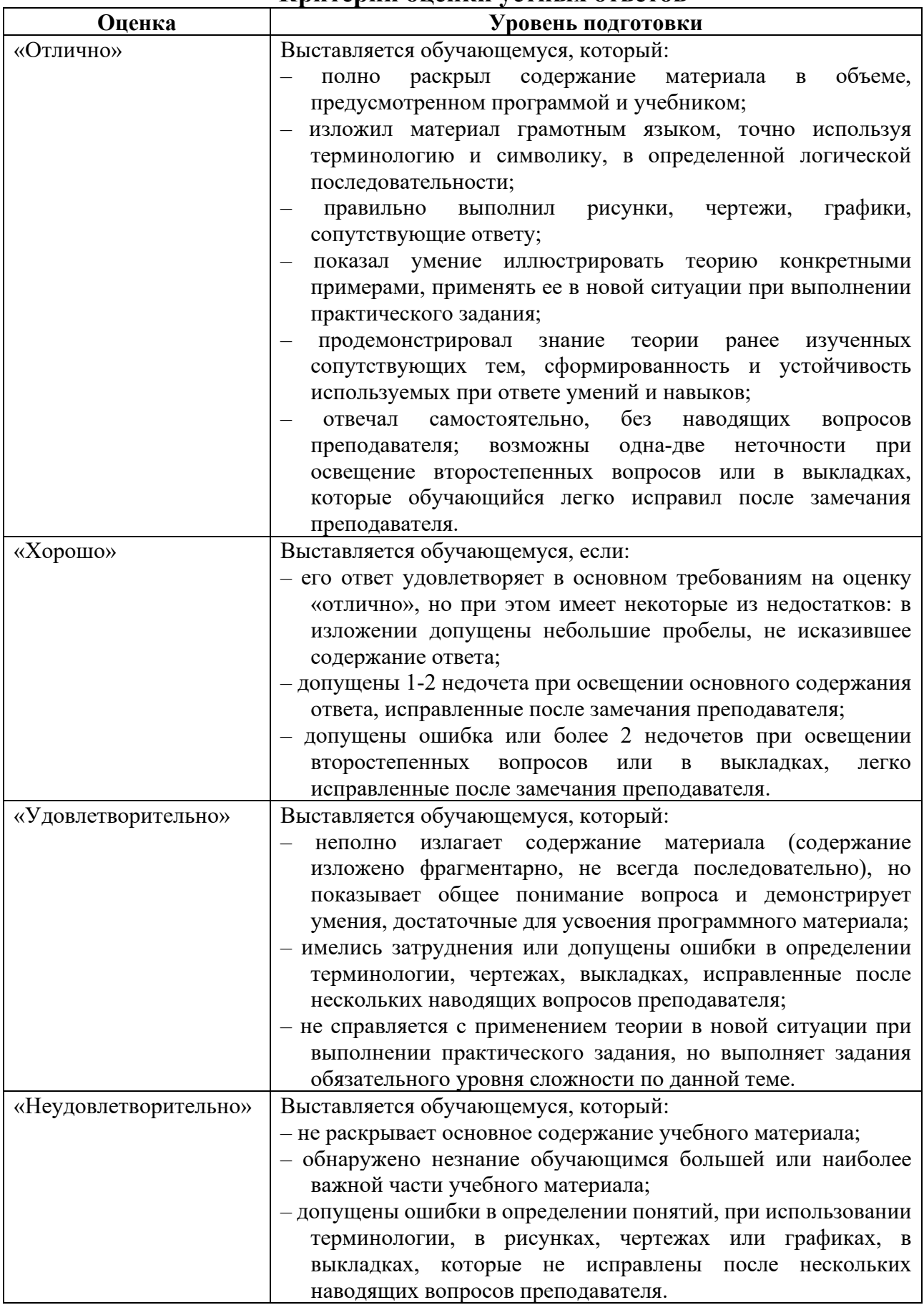

#### **Критерии оценки устных ответов**

## **Критерии оценки письменных работ**

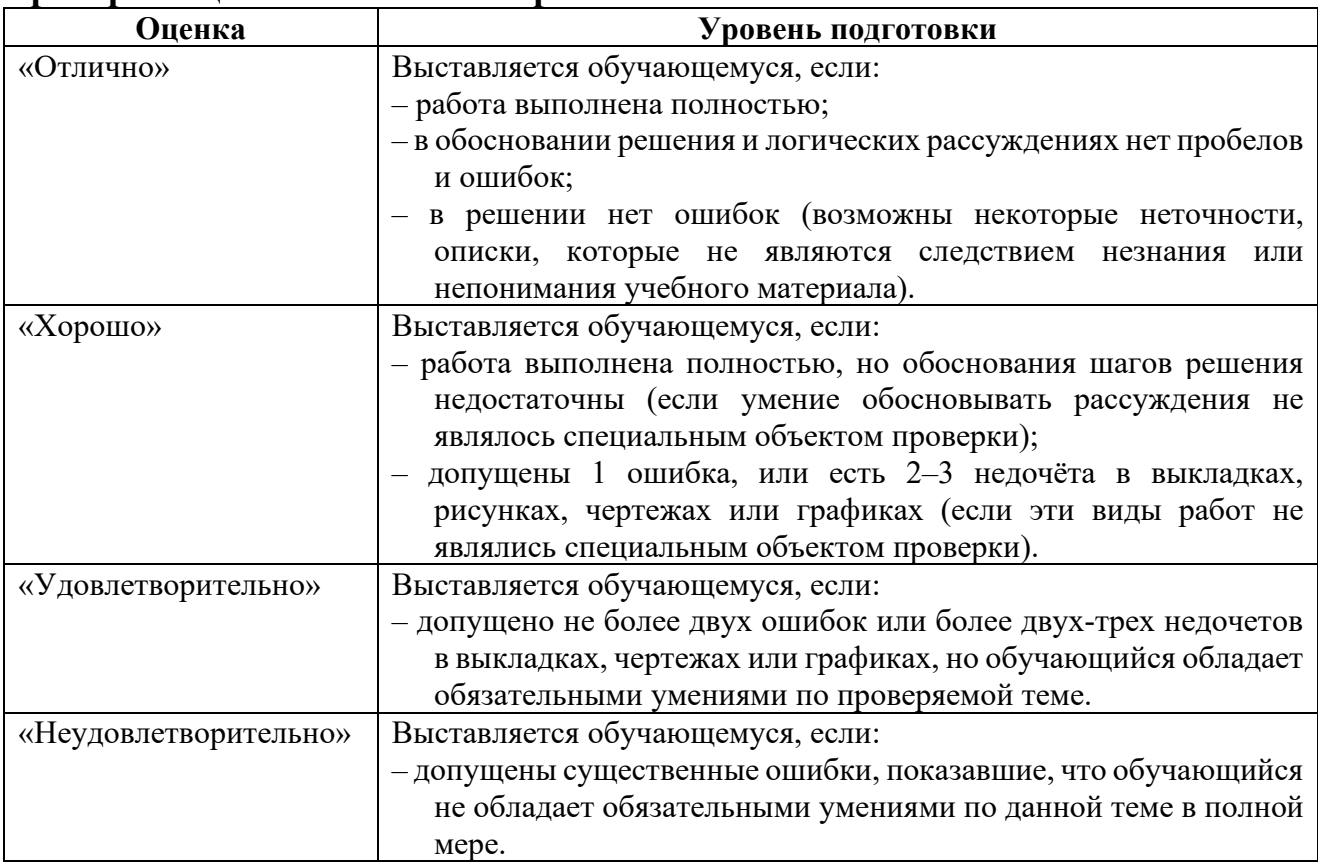

Преподаватель может повысить отметку за оригинальный ответ на вопрос или оригинальное решение задачи; за решение более сложной задачи или ответ на более сложный вопрос, предложенные обучающему.

#### **Критерии оценки тестовых заданий**

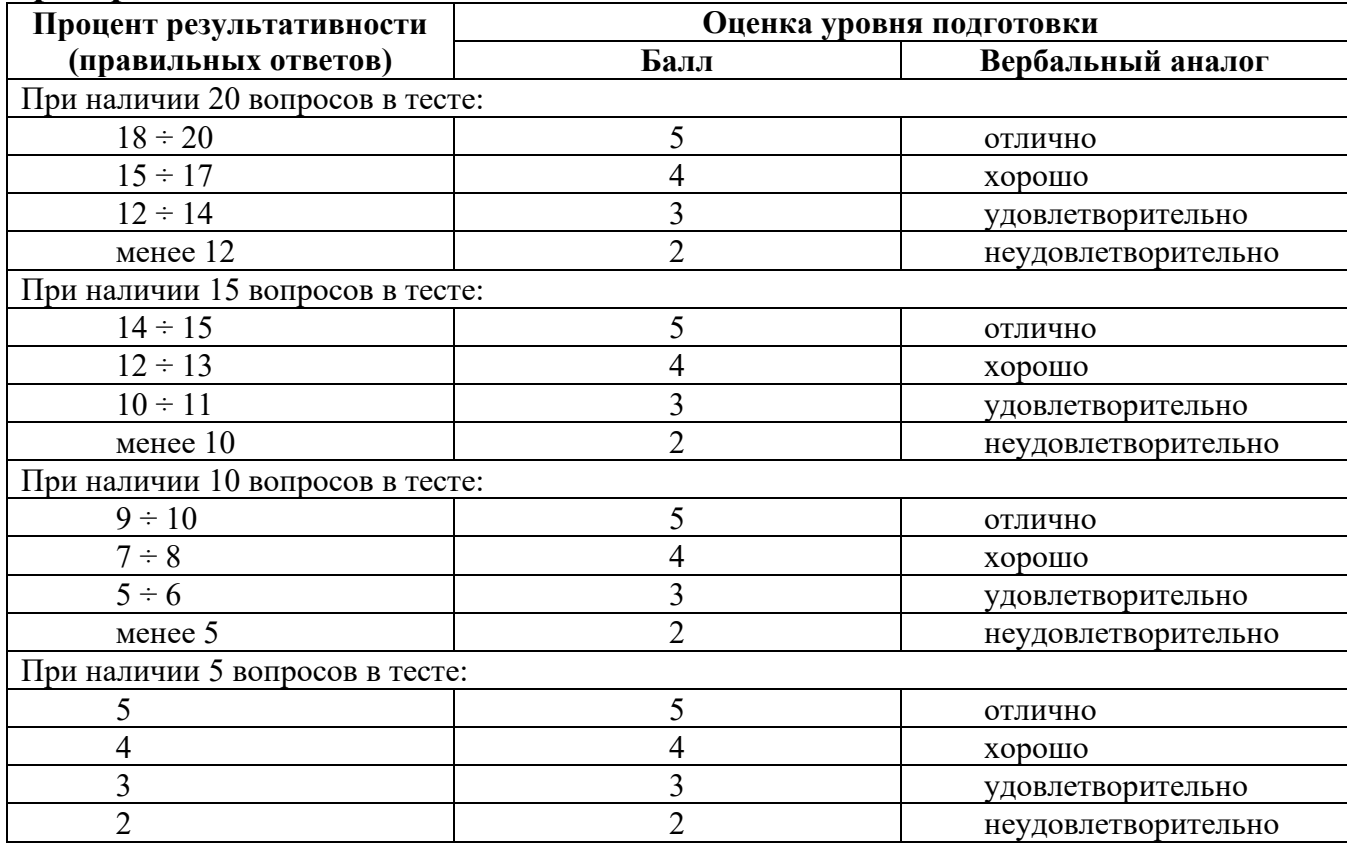